# PHY604 Lecture 24

November 16, 2021

### Review: Importance sampling in DQMC

- Note that P exponentially suppresses propagation into high-potential areas, and potential may vary quickly and significantly
- We can make this more efficient with importance sampling
- Construct a "probability-like" function:

 $F(\mathbf{R}, t) = \Phi(\mathbf{R}, t) \Psi(\mathbf{R})$ 

- Where  $\Psi$  is a trial wave function, e.g., from variational QMC
- This satisfies the diffusion equation:

$$
\frac{\partial F}{\partial t} = \frac{1}{2} \nabla^2 F - \nabla \cdot F \mathbf{U} + [E_c - \mathcal{E}(\mathbf{R})] F
$$

- Where we have a "drift" velocity:  $U = \nabla \ln \Psi(\mathbf{R})$
- And we see again the local energy:  $\mathcal{E}(\mathbf{R}) = \frac{1}{\Psi(\mathbf{I})}$  $\Psi(\mathbf{R})$  $H \Psi({\bf R})$

### Review: Procedure for diffusion QMC

- 1. Perform a variational Monte Carlo simulation to optimize variational parameters in trial wave function.
- 2. Use the wavefunction from step 1 to generate an initial ensemble of configurations
- 3. Update with drift term and random walk  $\chi$ :  $\mathbf{R}' = \mathbf{R} + \mathbf{U}\tau + \chi$
- 4. Reject any step that crosses a node.
- 5. Accept the move with probability:

$$
w(\mathbf{R}',\mathbf{R},\tau)=\frac{\Psi(\mathbf{R}')^2G(\mathbf{R}',\mathbf{R};\tau)}{\Psi(\mathbf{R})^2G(\mathbf{R},\mathbf{R}';\tau)}
$$

- 6. Create a new ensemble of walkers using branching probability *P*
- 7. Measure local energy
- 8. Update *Ec* by averaging local energy over configurations **R** and **R**'

### Review: Steps for the genetic algorithm

- The problem: find the global minimum of multi-variable function  $g(r_1, r_2, ..., r_n)$
- 1. Create a gene pool, i.e., an initial population of configurations
	- Configurations are values of variables
	- Can be binary or continuous
- 2. Selection: Choose members to be parents
- 3. Crossover: Produce offspring by mixing their genes
	- Parent chromosomes are cut into segments, exchanged, and joined together
- 4. Mutation: Create random changes to the chromosomes
- 5. In all of the steps above, make sure the configurations with lowest cost (evaluation of *g*) survive

#### Review: Solutions to the Thomson problem

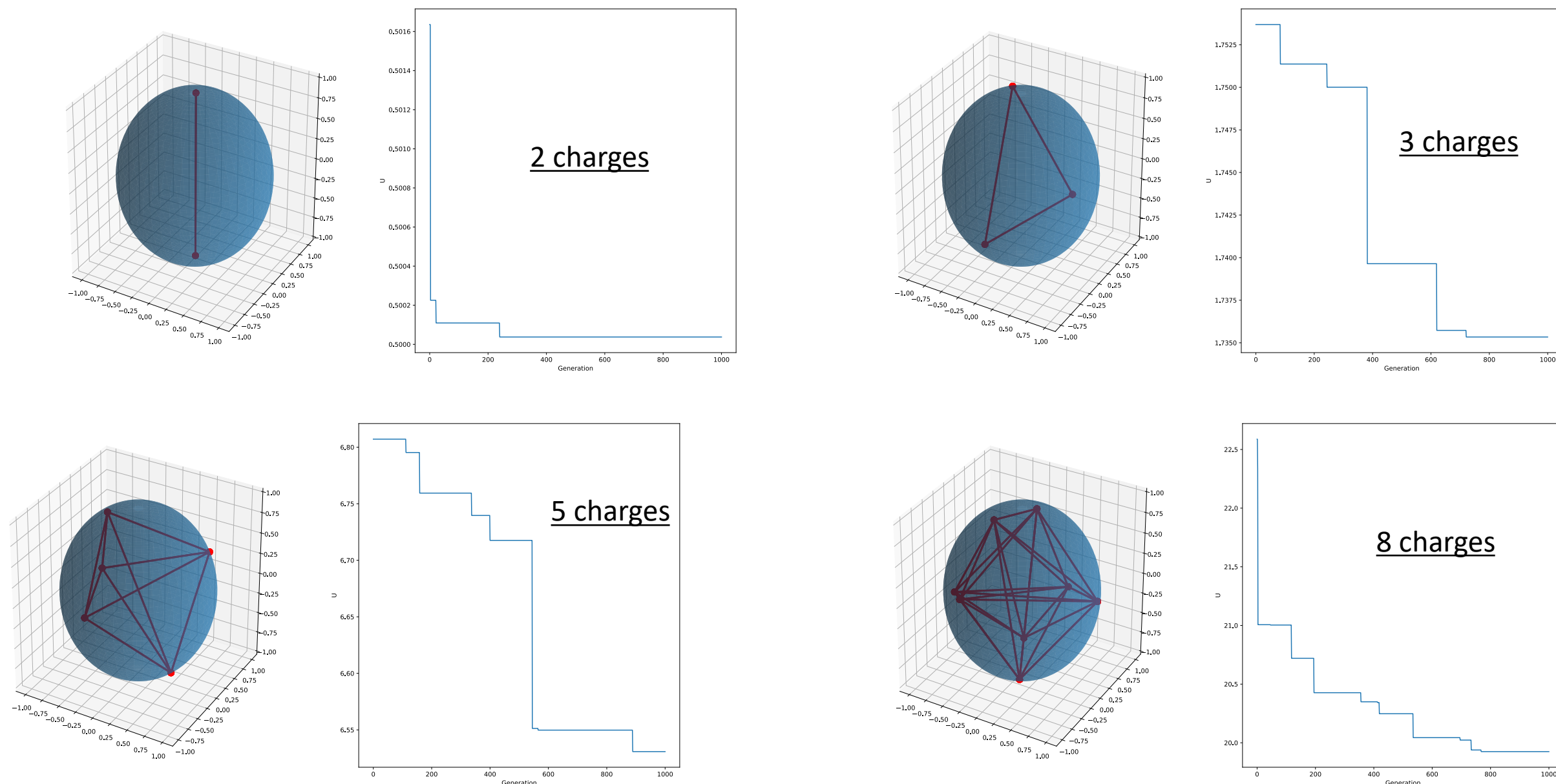

## Today's lecture: Neural networks

- Neural network examples
	- Selecting numbers
	- Interpreting a noisy signal
	- Identifying hand-written characters

## Machine learning

- Machine learning (ML) is the study of computer algorithms that can improve automatically through experience and by the use of data (Wikipedia)
- ML is a huge subject and is being applied in a wide range of scientific fields
	- Supervised learning: We know the "output" for some set of input data, want to know the output for the rest
	- Unsupervised: Take a set of inputs and find some structure
	- $\bullet$  …
- We will focus our discussion: Supervised learning with neural networks

#### Patter recognition with computers

- Classic problem: Identify pictures of dogs versus cats
	- Easy for human, difficult for computer

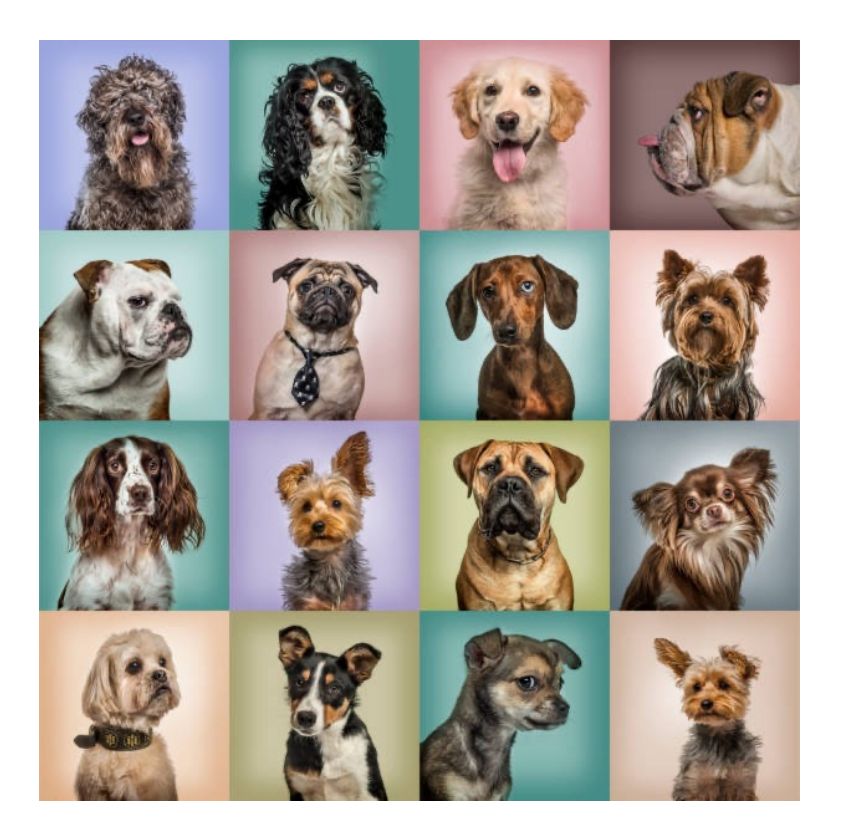

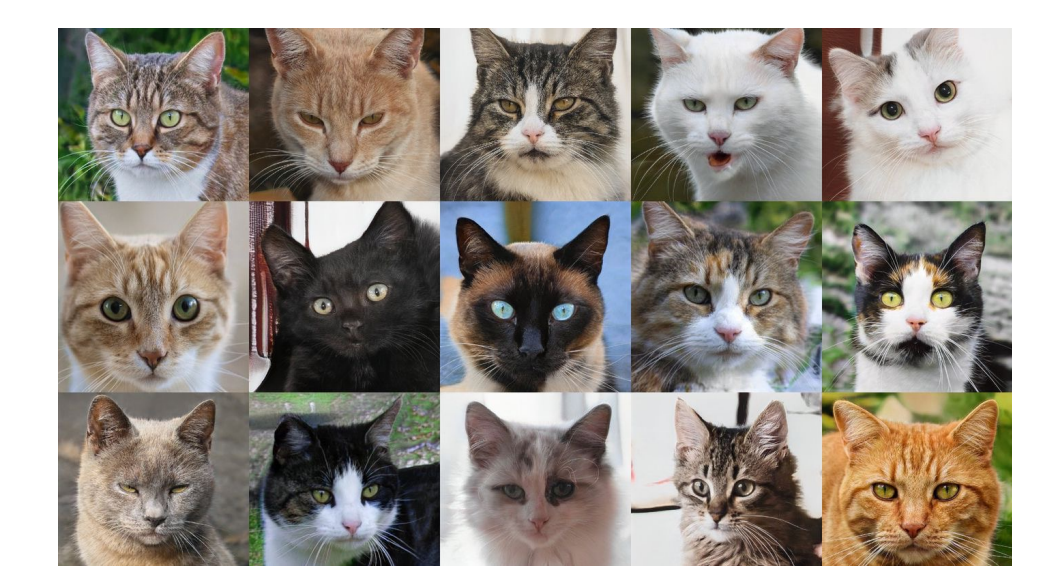

## Neural networks

- Neural networks attempt to mimic the action of neurons in a brain
- Good for problems where we have an incomplete or unsophisticated physical model, but a lot of data
	- Create a nonlinear fitting routine with free parameters
	- Train the network on data with known input and output to set the parameters
	- Trained network can be used on new inputs to predict outcome
- Help with pattern recognition, which is difficult for computers (often easy for humans)
	- Classic problem, identifying pictures of cats versus dogs
- Some uses:
	- Character / image recognition
	- AI for games
	- Classification of data
	- Finance

### A simple linear model

- Represent input data as a vector *x*
- Represent output data as a vector *z*
- Simplest "model" that relates *x* and *z* is an unknown matrix **A**:

$$
z = \mathbf{A}x
$$

- This is just the same linear problem we have solved many times, but usually for *x* with a known **A**
- How can we get the values for **A**? If we have enough input/output data, we can figure it out

### Solving for our linear model

• Say we have following data of input-output pairs:

$$
x_1 = \begin{pmatrix} 1 \\ 0 \end{pmatrix}, \ z_1 = \begin{pmatrix} 1 \\ 0 \end{pmatrix}
$$

$$
x_2 = \begin{pmatrix} 0 \\ 1 \end{pmatrix}, \ z_2 = \begin{pmatrix} 1 \\ 1 \end{pmatrix}
$$

$$
x_3 = \begin{pmatrix} 1 \\ 1 \end{pmatrix}, \ z_3 = \begin{pmatrix} 4 \\ 1 \end{pmatrix}
$$

• We want to find **A** such that:

$$
z_1 = Ax_1
$$
,  $z_2 = Ax_2$ ,  $z_3 = Ax_3$ ,

### Solving our linear model

• We write: 
$$
A = \begin{pmatrix} a & b \\ c & d \end{pmatrix}
$$

\n- Take the first two pairs: 
$$
\mathbf{A}x_1 = \begin{pmatrix} a \\ c \end{pmatrix} = \begin{pmatrix} 1 \\ 0 \end{pmatrix}
$$
\n- $\mathbf{A}x_2 = \begin{pmatrix} b \\ d \end{pmatrix} = \begin{pmatrix} 1 \\ 1 \end{pmatrix}$
\n- Now **A** is fully specified:  $\mathbf{A} = \begin{pmatrix} 1 & 1 \\ 0 & 1 \end{pmatrix}$
\n

• But we can't fulfill the last condition:

$$
\mathbf{A}x_3 = \begin{pmatrix} 2 \\ 1 \end{pmatrix} \neq \begin{pmatrix} 4 \\ 1 \end{pmatrix} = z_3
$$

### Nonlinear models

- We saw with the previous example:
	- We can "train" a model using known inputs and outputs
	- A linear model is too "definite," which is too restrictive
- Let's run our linear model through a nonlinear function g(*x*):

$$
g(x) = \begin{pmatrix} g(x_1) \\ g(x_1) \\ \vdots \\ g(x_n) \end{pmatrix}
$$

• To get:  $z = g(\mathbf{A} x)$ 

#### Nonlinear models

- Consider the simple nonlinear function:  $g(p) = p^2$
- Solving the nonlinear equation with our inputs:

$$
z_1 = g(\mathbf{A}x_1), \quad z_2 = g(\mathbf{A}x_2), \quad z_3 = g(\mathbf{A}x_3),
$$

• Gives four valid solutions:

$$
\mathbf{A}_1 = \begin{pmatrix} -1 & -1 \\ 0 & -1 \end{pmatrix}, \quad \mathbf{A}_2 = \begin{pmatrix} -1 & -1 \\ 0 & 1 \end{pmatrix}, \quad \mathbf{A}_3 = \begin{pmatrix} 1 & 1 \\ 0 & -1 \end{pmatrix}, \quad \mathbf{A}_4 = \begin{pmatrix} 1 & 1 \\ 0 & 1 \end{pmatrix}
$$

- Nonlinear models give much greater flexibility for describing data
- Tradeoff is that they are harder to solve

## Nonlinear functions at the basis of neural networks

- Neural networks are divided into *layers*
	- Input layer accepts the input
	- Output layer outputs results
- Each layer has neurons (or nodes)
	- For input, one node for each input variable
	- Every node in the first layer connects to every node in the next layer
- Weight associated with the connection can be adjusted
	- These are the matrix elements
- Operations at neurons given by nonlinear activation function

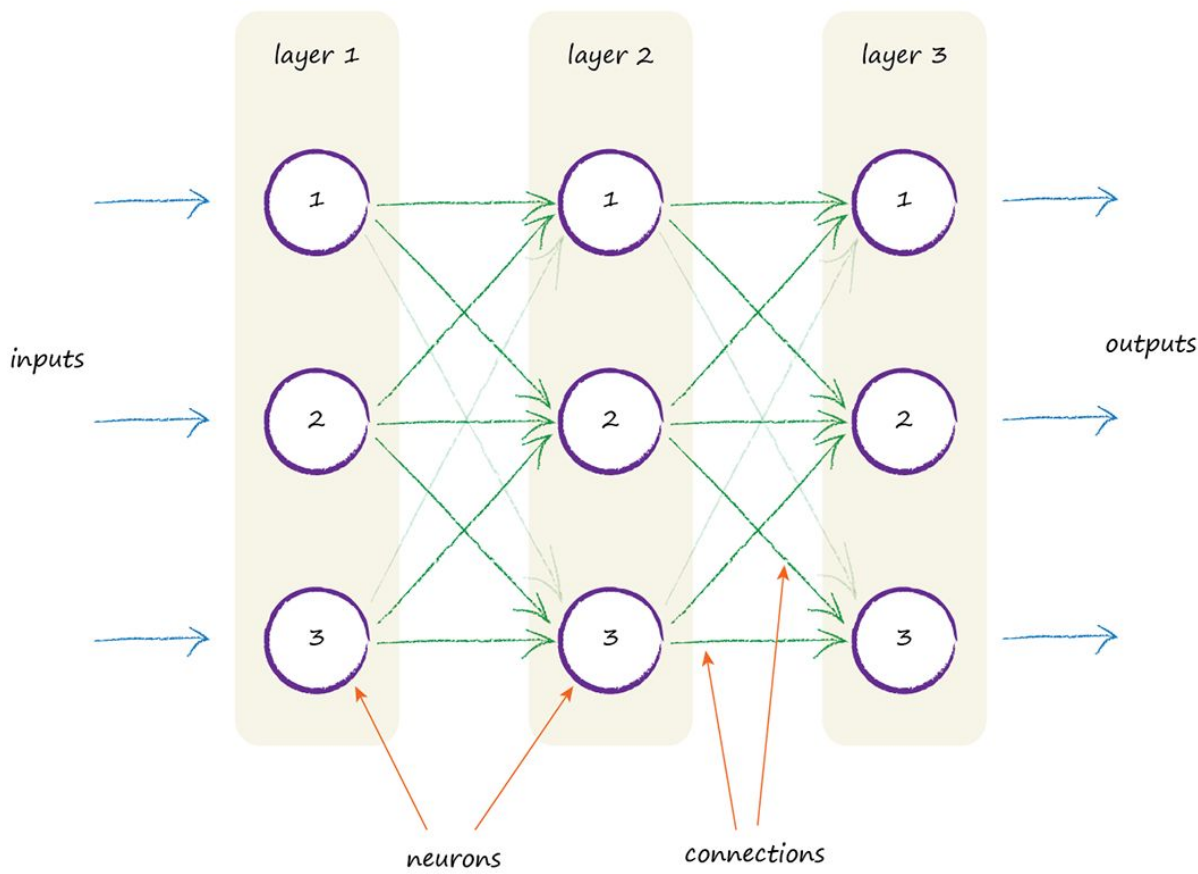

*Make Your Own Neural Network*, Tariq Rashid

## The sigmoid function for the nonlinear model

- What do we want from the nonlinear function?
	- For simplicity we will require that outputs are in the range  $(0,1)$
	- We will need a function that is continuous and differentiable

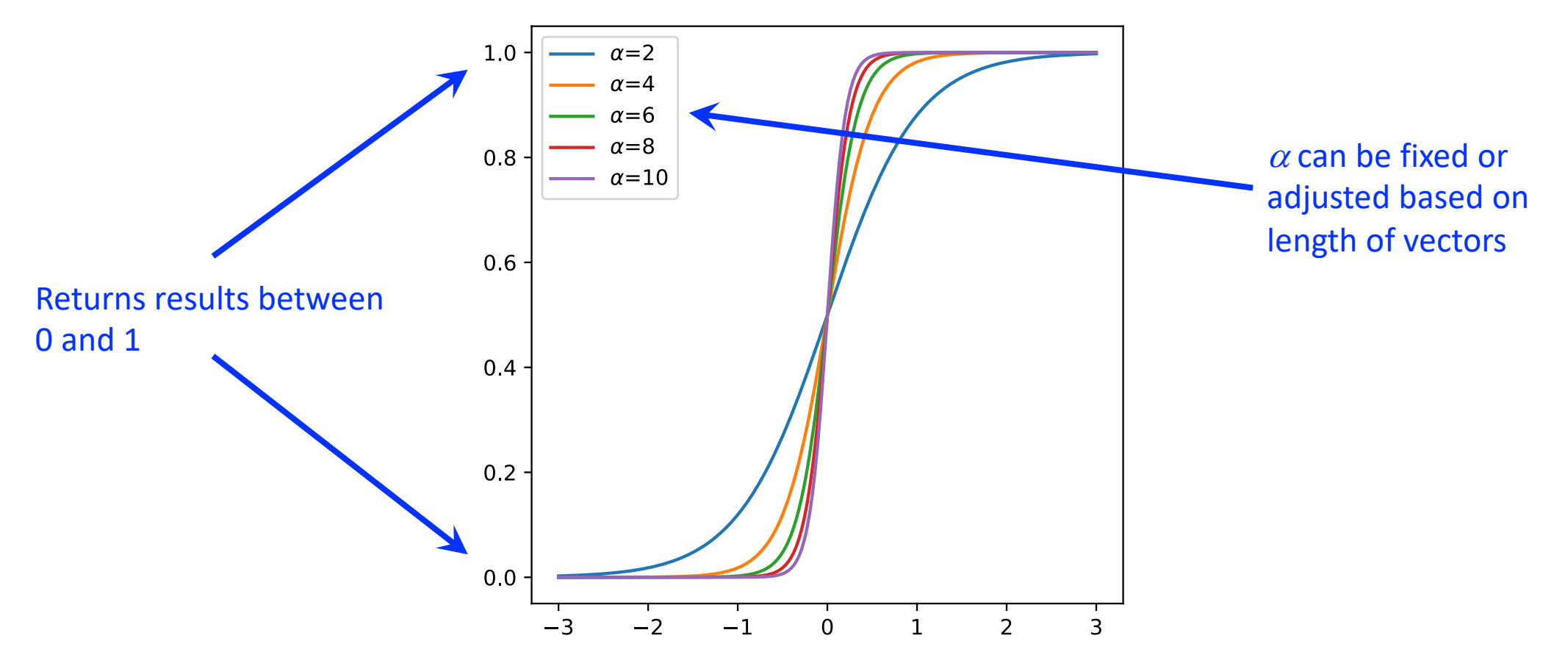

### Neural network

• If we write the matrix-vector multiplication as:

$$
(\mathbf{A}x)_i = \sum_{j=1}^n A_{ij}x_j
$$

• Then the action of our neural network is:

$$
z_i = g[(\mathbf{A}x)_i] = g\left[\sum_{j=1}^n A_{ij}x_j\right]
$$

• Would like the elements of **A***x* to run over the nonlinear range of the sigmoid function. Choose for  $\alpha$ :

$$
\alpha = \frac{10}{n \max|x_i|}
$$

### Training our neural network

- Now we need to find the coefficients  $A_{ii}$
- Assume we have some "training data" inputs *x* and outputs *z*
- Start with random entries in **A** in the range [-1,1]
- Minimize the difference between  $g(Ax_j)$  and  $z_j$ 
	- Function to be minimized:

$$
f(A_{ij}) = |g(\mathbf{A}x_j) - z_j|^2
$$

• We will minimize this function with the steepest descent method (see Lecture 11), iteratively update entries in **A** according to:

$$
A_{ij} = A_{ij} - \eta \frac{\partial f}{\partial A_{ij}}
$$

### Gradient of minimization function

• Writing out the function explicitly:

$$
f(A_{ij}) = \sum_{i=1}^{m} \left[ g\left(\sum_{j=1}^{n} A_{ij} x_j\right) - z_i \right]^2
$$

• Define: 
$$
b_i \equiv \sum_{j=1}^n A_{ij} x_j, \quad z_i \equiv g(b_i)
$$

• Then: 
$$
f(A_{ij}) = \sum_{i=1}^{m} (z_i - y_i)^2
$$

$$
\frac{\partial f}{\partial A_{pq}} = \sum_{i=1}^{m} 2(z_i - y_i) \frac{\partial z_i}{\partial A_{pq}}
$$

• And:

#### Gradient of minimization function

$$
\frac{\partial f}{\partial A_{pq}} = \sum_{i=1}^{m} 2(z_i - y_i) \frac{\partial z_i}{\partial A_{pq}}
$$

• Where:

$$
\frac{\partial z_i}{\partial A_{pq}} = g'(b_i) \frac{\partial b_i}{\partial A_{pq}}
$$

• And:

$$
\frac{\partial b_i}{\partial A_{pq}} = \sum_{j=1}^n \frac{\partial A_{ij}}{\partial A_{pq}} x_j = \sum_{j=1}^n \delta_{ip} \delta_{jq} x_j = \delta_{ip} x_q
$$

#### Gradient of minimization function

• Because of our form of *g*, we have:

$$
g'(p) = \frac{\alpha e^{-\alpha p}}{(1 + e^{-\alpha p})^2} = \alpha g(p)[1 - g(p)]
$$

• So: 
$$
\frac{\partial z_i}{\partial A_{pq}} = \alpha g(b_i)[1 - g(b_i)]\delta_{ip}x_q = \alpha z_i(1 - z_i)\delta_{ip}x_q
$$

• And:

$$
\frac{\partial f}{\partial A_{pq}} = \sum_{i=1}^m 2(z_i - y_i) \alpha z_i (1 - z_i) \delta_{ip} x_q = 2\alpha (z_p - y_p) z_p (1 - z_p) x_q
$$

### Comments on using the neural network

- Once we have trained **A**, then we can use our neural net on some input *w* for which we don't know the output by calculating *g*(**A***w*)
- Have to set a value of  $\alpha$  prior to training (using the max of all of the input data)
- Note that once the matrix **A** has been adapted for a given input/output pair, it will generally not work anymore for the previous pairs. To get around this:
	- Generate *t* sets of input/output training data
	- Repeat the sets *Nt* times, and run them through at random

## Procedure for doing "Machine Learning" with neural network

- 1. Choose a nonlinear activation function (in our case, find  $\alpha$ )
- 2. Choose/generate *t* input/output pairs for training
- 3. Repeat the set from step 2 *N* times (epochs) to get a training set of *T*=*Nt* pairs
- 4. Run the training set through the neural net at random, performing the steepest descent minimization for each
- 5. To test the training in step 4, run the *t* examples through and calculate the residual:

 $g(\mathbf{A}x_i) - z_j$ 

• 6. Use the neural net on some new data

### Simple example of a neural net

- Input data: Ten randomly chosen numbers from a set
- Output data: The tenth number in the set
- Make a training set of 10 input/output pairs
- Run it through randomly 100 times to train **A**

#### Results from our neural net

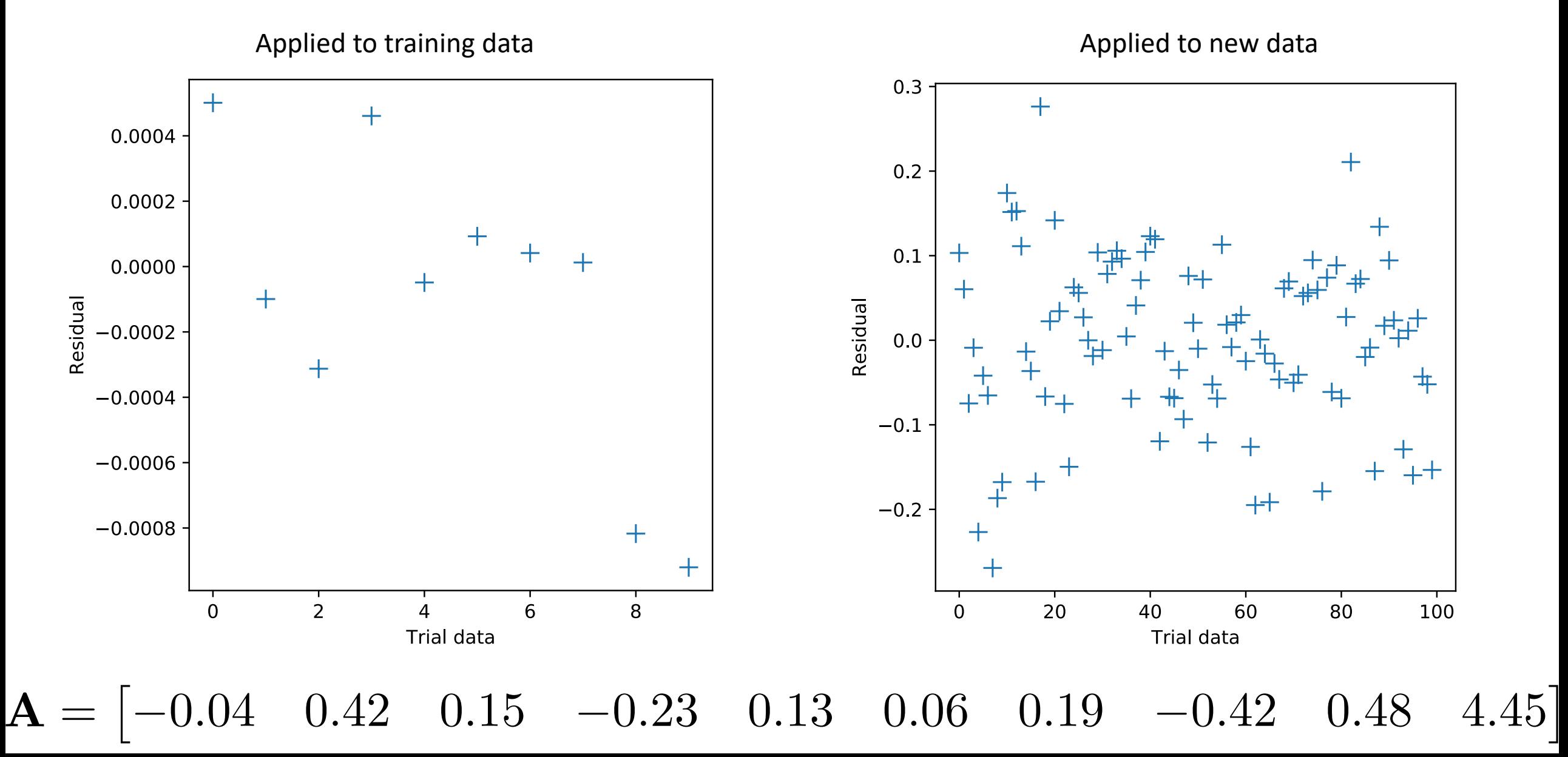

## Adding additional degrees of freedom

- In the previous example, the number of adjustable parameters is constrained by the size of the input and output
- To overcome this limitation, we can add hidden layers to our neural net
- Will need an additional matrix and an additional evaluation of out nonlinear function

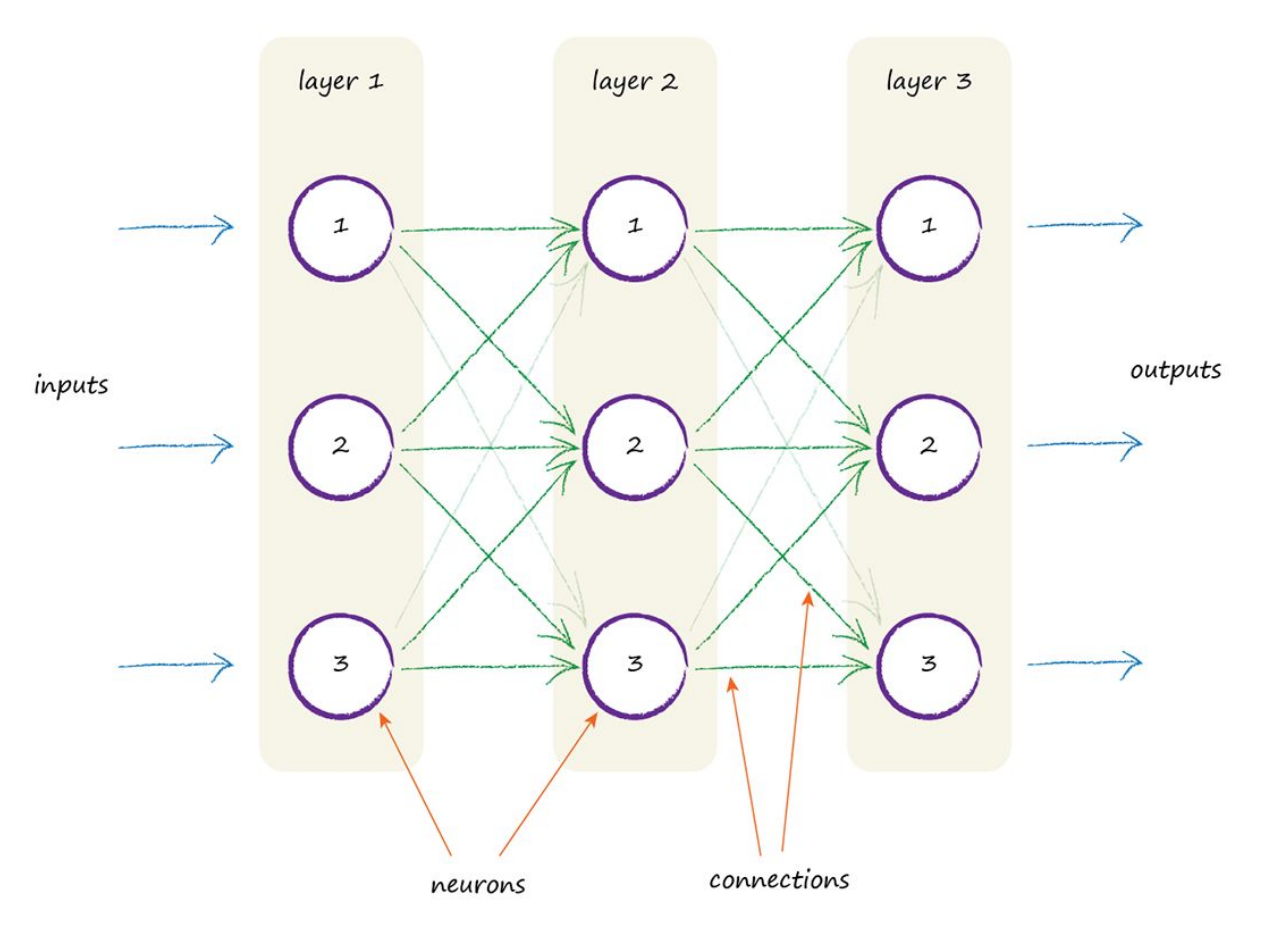

*Make Your Own Neural Network*, Tariq Rashid each node connected to every other node in the preceding and next layers.

## Hidden layers

- Take as input a vector *x* of length *n*
- Take as input a vector *z* of length *m*
- Consider a *k* x *n* matrix **B** and a *m* x *k* matrix **A**
- Construct the output as:

$$
\widetilde{z} = g(\mathbf{B}x) - \frac{1}{2}, \qquad z = \widetilde{g}(\mathbf{A}\widetilde{z})
$$

- Note that we differentiate the applications of *g* because they may have different  $\alpha$ 's
- Extra shift of  $\frac{1}{2}$  is to recenter the data around 0 to put it in the nonlinear range of *g*
- Key: *k* is independent of the size of input/output!
	- Can train *k*(*m*+*n*) total elements

#### Implementing the hidden layer

• We still want to minimize our cost function *f*:

$$
f(A_{rs}, B_{ij}) = \sum_{r=1}^{m} (z_r - y_r)^2
$$

• Now we have to do two interrelated steepest descent minimizations:

$$
A_{pq} = A_{pq} - \eta \frac{\partial f}{\partial A_{pq}}, \qquad B_{pq} = B_{pq} - \eta \frac{\partial f}{\partial B_{pq}}
$$

• Where:

$$
\frac{\partial f}{\partial A_{pq}} = 2\tilde{\alpha}(z_p - y_p)z_p(1 - z_p)\tilde{z}_q \equiv \sigma_p \tilde{z}_q
$$

$$
\frac{\partial f}{\partial B_{pq}} = \sum_{r=1}^m \sigma_r A_{rp}\alpha \left(\frac{1}{2} + \tilde{z}_p\right) \left(\frac{1}{2} - \tilde{z}_p\right) x_q
$$

### Back propagation

• Note that we are optimizing simultaneously **A** and **B**:

$$
\frac{\partial f}{\partial A_{pq}} = 2\tilde{\alpha}(z_p - y_p)z_p(1 - z_p)\tilde{z}_q \equiv \sigma_p \tilde{z}_q
$$

$$
\frac{\partial f}{\partial B_{pq}} = \sum_{r=1}^m \sigma_r A_{rp} \alpha \left(\frac{1}{2} + \tilde{z}_p\right) \left(\frac{1}{2} - \tilde{z}_p\right) x_q
$$

• So, the errors are "backpropagated" through the output and hidden layers

## Example: Signal analysis

- Given a noisy signal expected to be one of four frequencies
	- $f = \{1, 2, 3, 4\}$  Hz
- Noise is significantly larger than the underlying signal:

 $s(t) = \cos(2\pi f t) + 5\xi$ 

- $\xi$  is a random number in [-1,1]
- Can we identify the frequency?

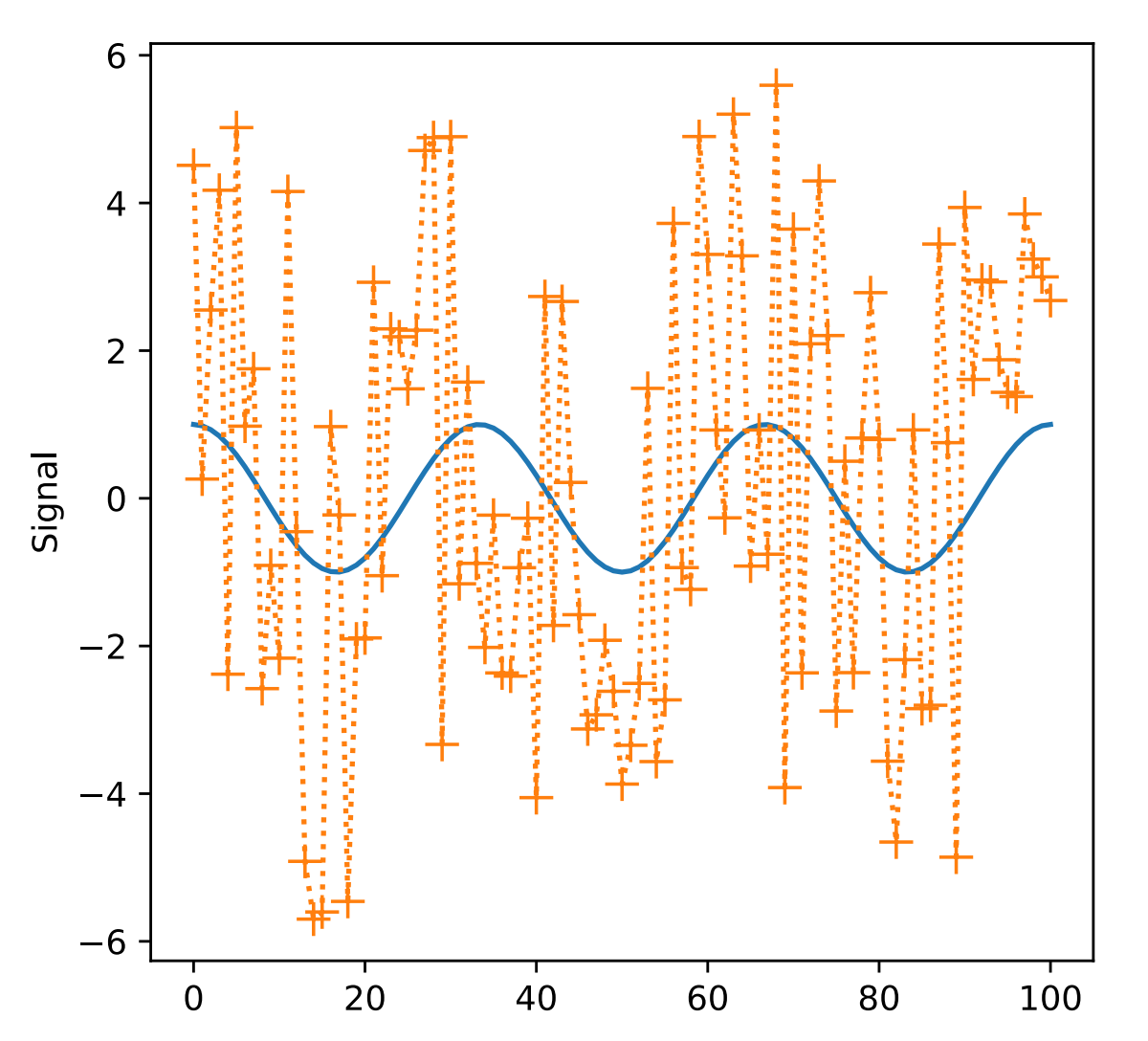

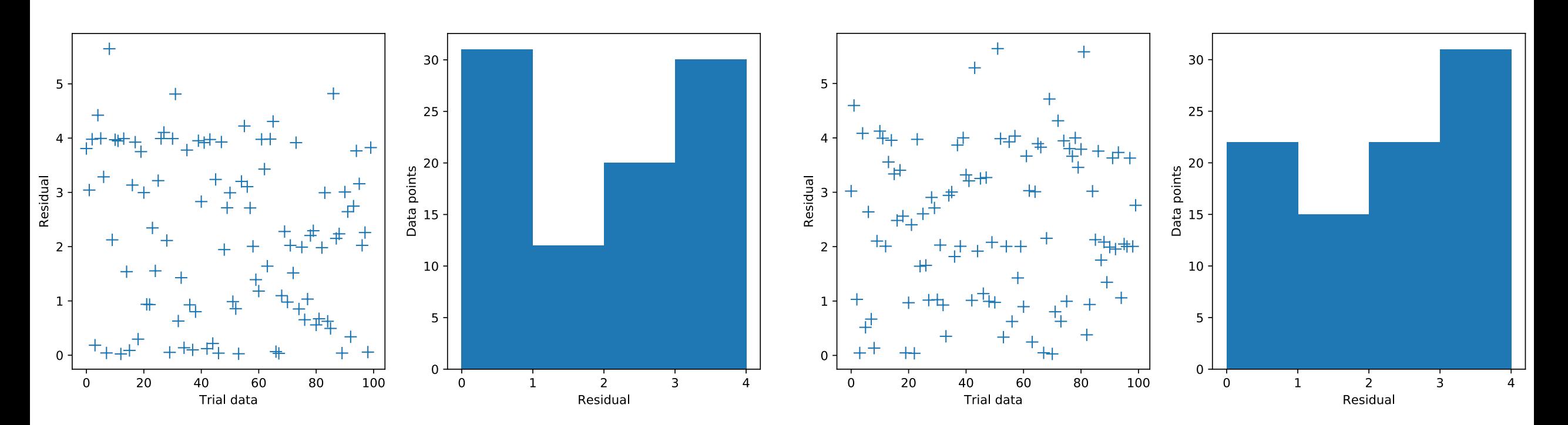

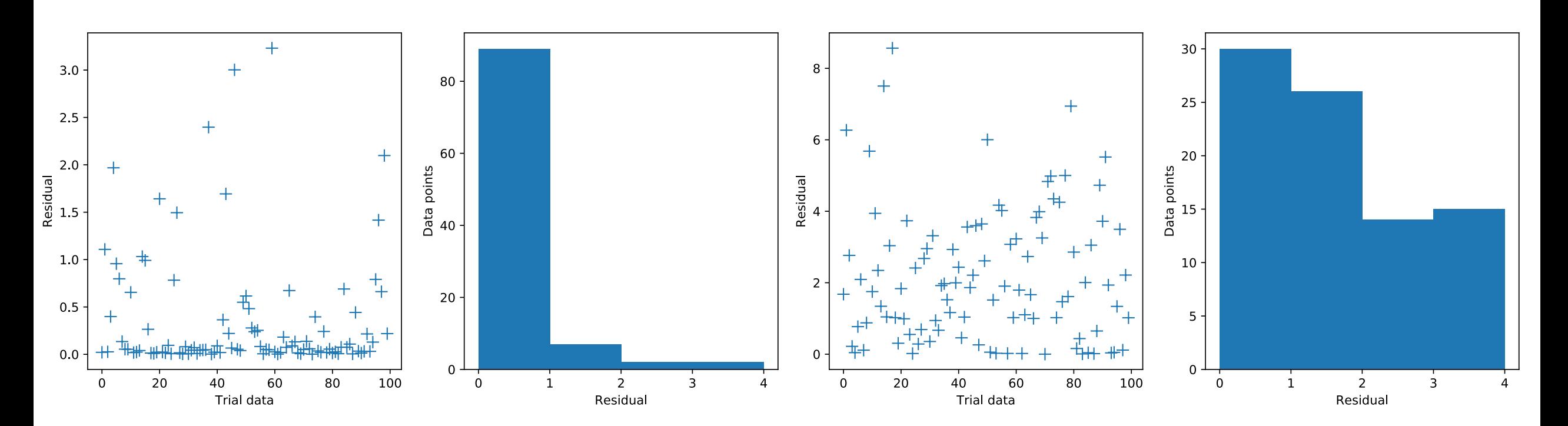

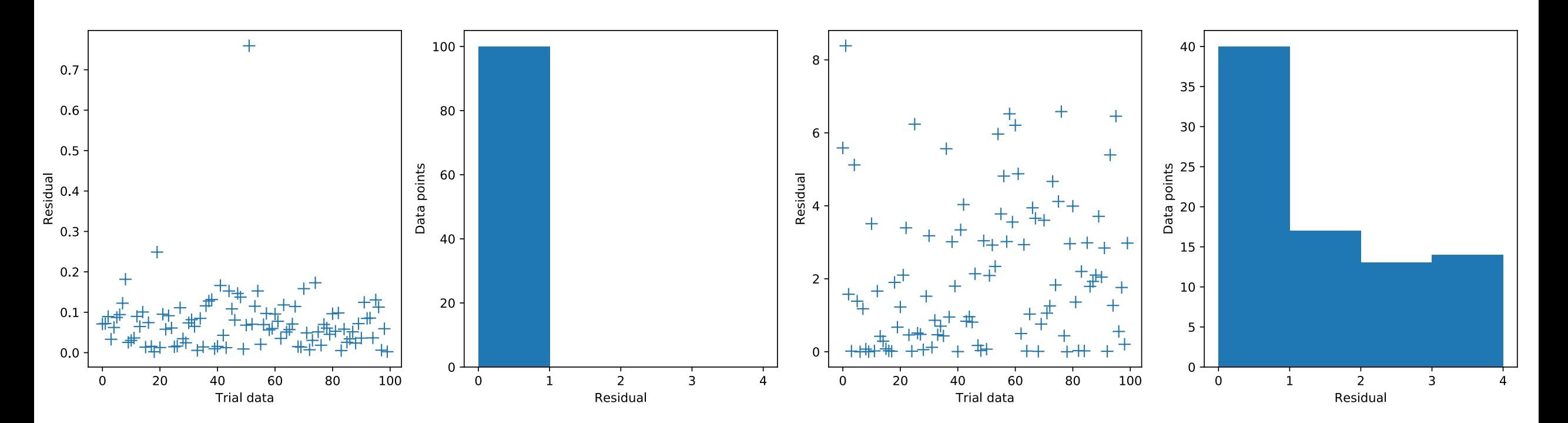

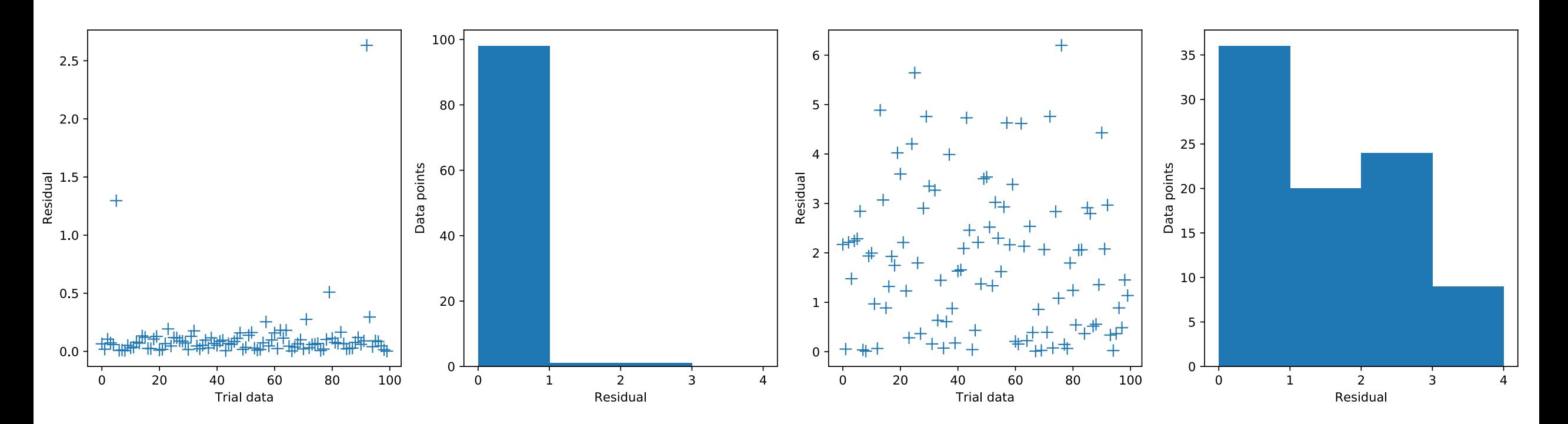

#### Can we do the same with an FFT

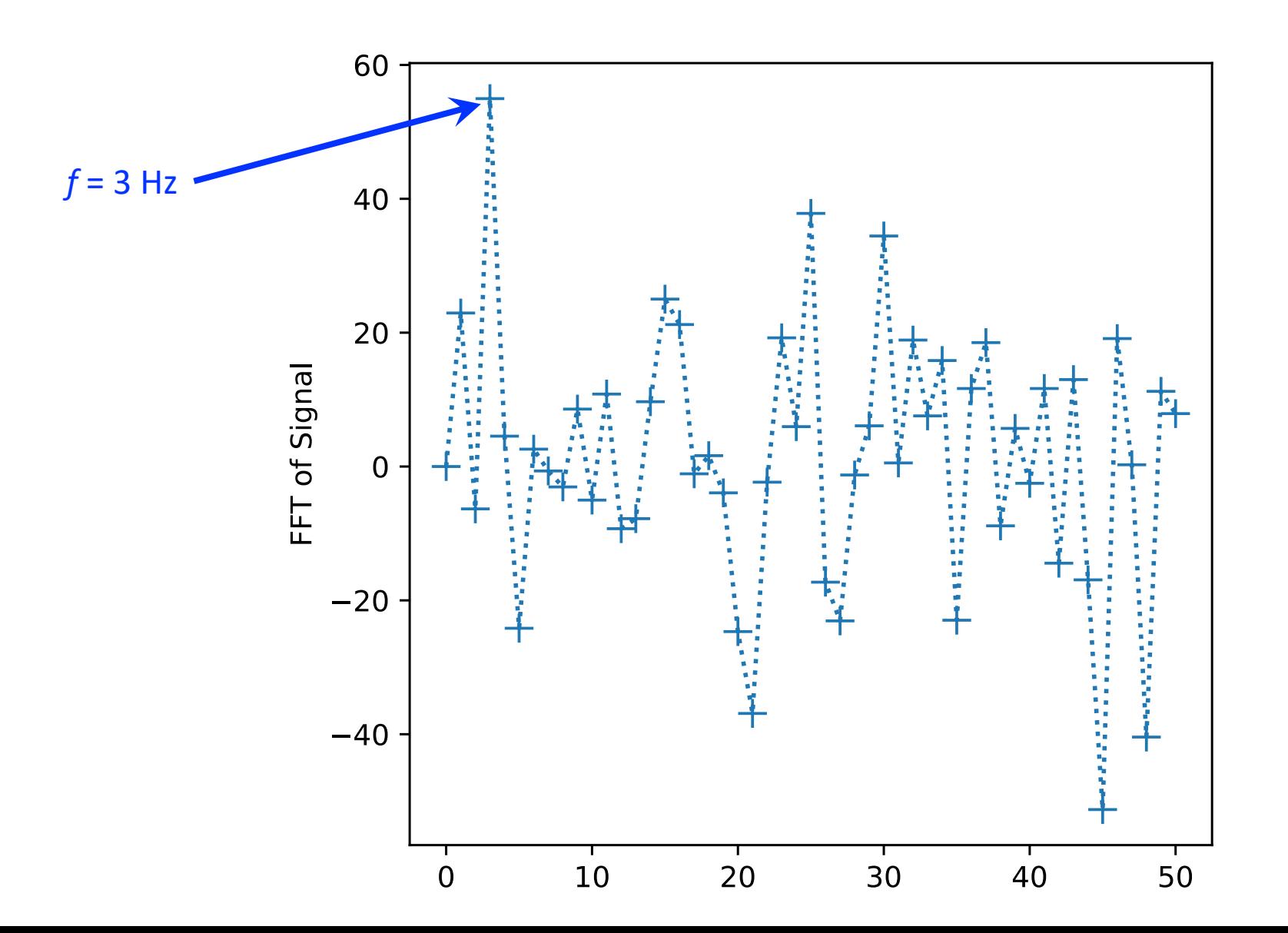

## Another example: Recognizing written characters

- We'll try to recognize a digit  $(0 9)$  from an image of a handwritten digit.
- MNIST dataset (http://yann.lecun.com/exdb/mnist/)
	- Popular dataset for testing out machine learning techniques
	- Training set is 60,000 images
	- Approximately 250 different writers
	- Test set is 10,000 images
	- Correct answer is known for both sets so we can test our performance
- Image details:
	- 28  $\times$  28 pixels, grayscale (0 255 intensity)
- We'll use a small subset

## Another example: Recognizing written characters

- Input layer: 784 nodes (number of pixels)
- Output layer will be 10 nodes
	- Array with an entry for each possible digit
- Hidden layer size of 100
- 10 epochs
- We'll train on the training set, using 1000 images
- Rescale the input to be in [0.01, 1]
- We'll test on the test set of 1000 images

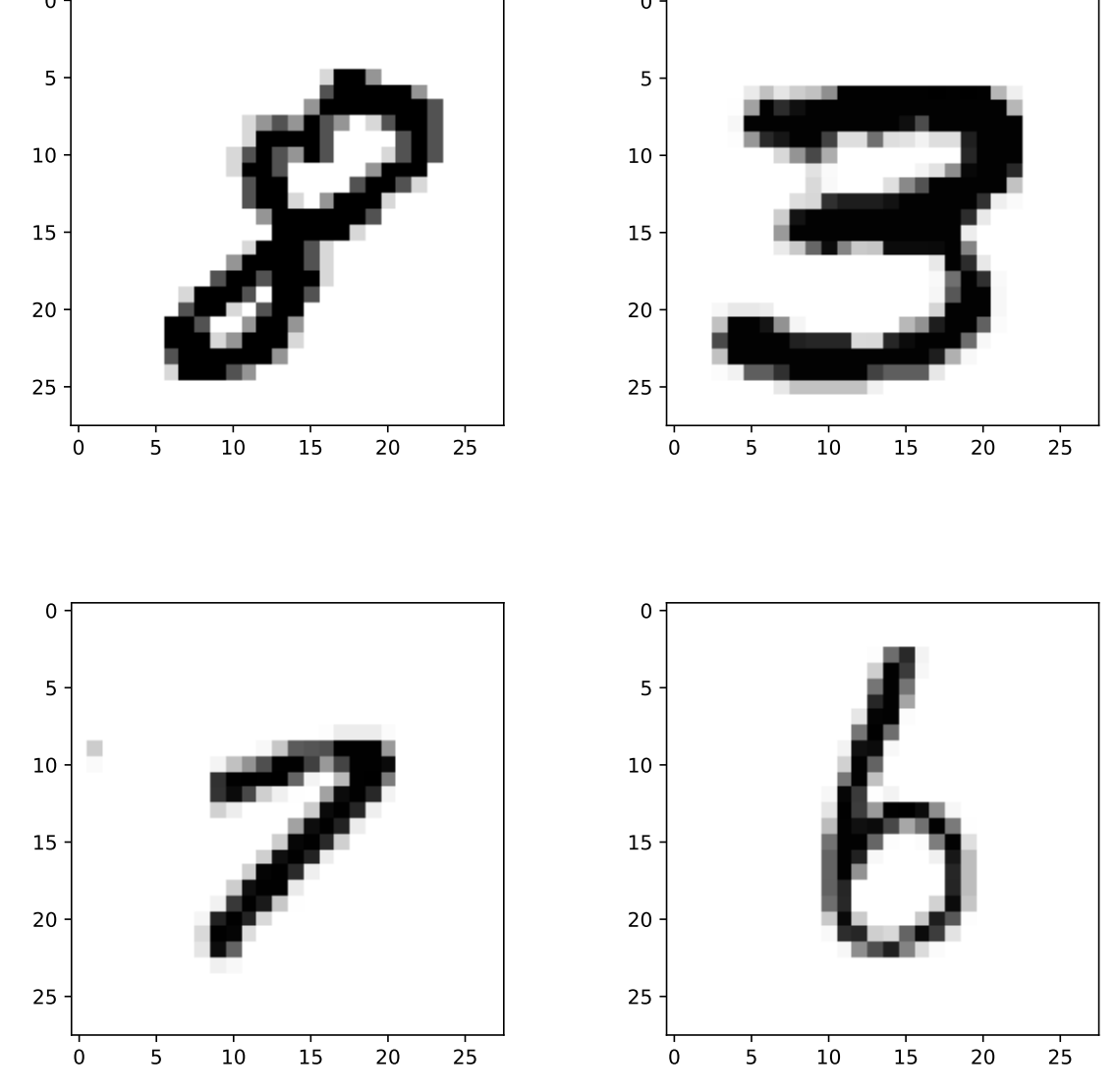

#### Another example: Recognizing written characters

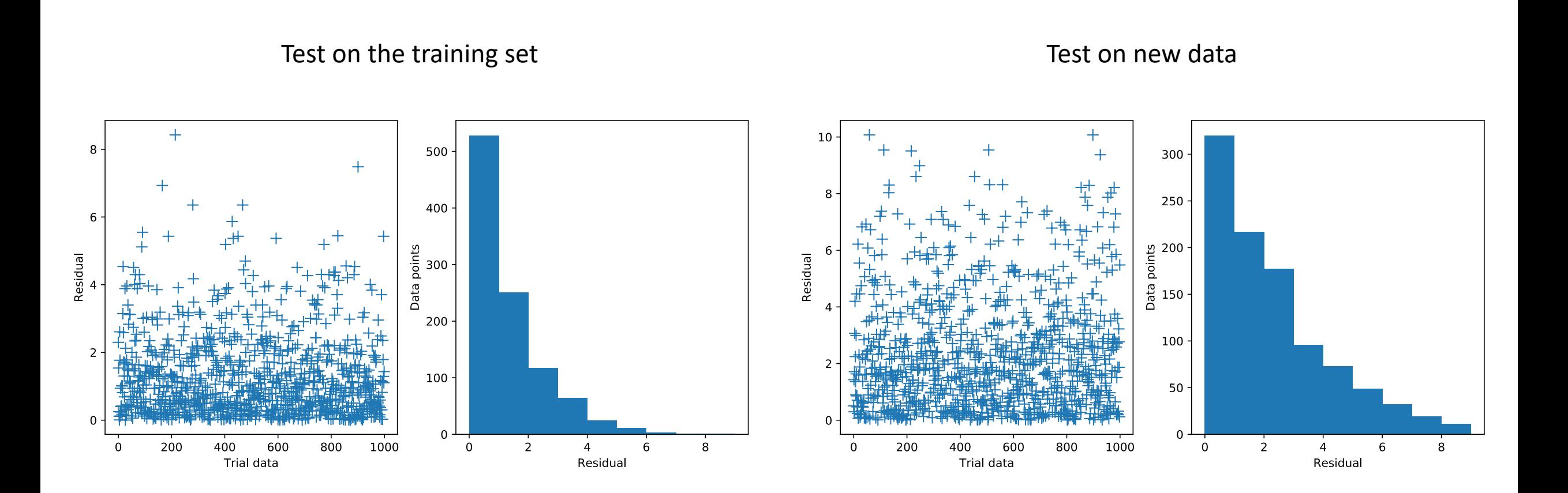

#### After class tasks

- Homework 5 due today (sorry for typos!)
- Homework 4 graded
- First draft of first two sections of writeup due Nov. 18

- Readings:
	- *Computational Methods for Physics*, Joel Franklin, Chapter 14
	- *Make Your Own Neural Network*, Tariq Rashid
	- http://playground.tensorflow.org